## **Centro de Engenharias da Mobilidade - UFSC Curso de Programação C em Ambientes Linux Professores Gian Ricardo Berkenbrock e Giovani Gracioli**

## **Lista de exercícios da aula 1**

- 1. Procure pelo arquivo GPL e imprimam no console apenas as primeiras 15 linhas dele.
- 2. Imprima as 5 últimas linhas do arquivo anterior.
- 3. Monte a seguinte estrutura no diretório \$HOME:

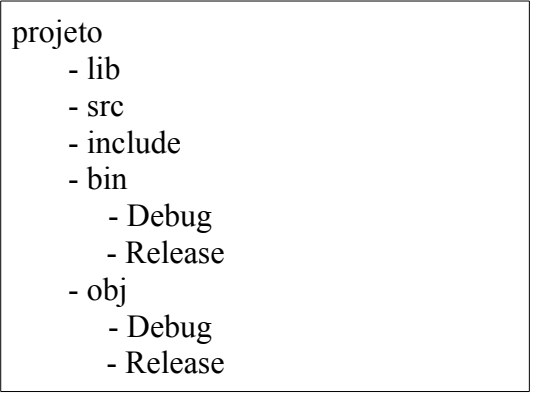

- 4. Compacte a estrutura anterior como template.tar.gz
- 5. Copie o arquivo anterior para o diretório /usr. O que aconteceu? Por que?
- 6. Copie o arquivo anterior para o diretório /tmp O que aconteceu? Por que?
- 7. Qual a versão do programa telnet instalado no sistema? E do pacote?
- 8. Refaça os comandos do Demo no primeiro programa exemplo.
- 9. Teste todos os comandos vistos em aula.